# **1 Bytecode Execution Time**

Table [1.1](#page-0-0) lists the bytecodes of the JVM with their opcode, mnemonics, the implementation type and the execution time on JOP. In the implementation column *hw* means that this bytecode has a microcode equivalent, *mc* means that a microcode sequence implements the bytecode, *Java* means the bytecode is implemented in Java, and a '- ' indicates that this bytecode is not yet implemented. For bytecodes with a variable execution time the minimum and maximum values are given.

<span id="page-0-0"></span>

| Opcode           | Instruction             | Implementation | Cycles         |
|------------------|-------------------------|----------------|----------------|
| $\boldsymbol{0}$ | nop                     | hw             | 1              |
| 1                | aconst_null             | hw             | 1              |
| 2                | iconst_m1               | hw             | 1              |
| 3                | iconst <sub>-0</sub>    | hw             | 1              |
| $\overline{4}$   | iconst <sub>-1</sub>    | hw             | 1              |
| 5                | iconst <sub>-2</sub>    | hw             | 1              |
| 6                | iconst <sub>-3</sub>    | hw             | 1              |
| 7                | iconst <sub>-4</sub>    | hw             | 1              |
| 8                | iconst <sub>-5</sub>    | hw             | 1              |
| 9                | $l$ const <sub>-0</sub> | mc             | 2              |
| 10               | lconst <sub>-1</sub>    | mc             | $\overline{2}$ |
| 11               | fconst_0                | Java           |                |
| 12               | fconst_1                | Java           |                |
| 13               | fconst_2                | Java           |                |
| 14               | $d$ const $\alpha$      |                |                |
| 15               | $d$ const $_1$          |                |                |
| 16               | bipush                  | mc             | 2              |
| 17               | sipush                  | mc             | 3              |
| 18               | ldc                     | mc             | $7+r$          |
| 19               | ldc_w                   | mc             | 8+r            |
| 20               | $1dc2_w^{20}$           | mc             | $17 + 2*$ r    |
| 21               | iload                   | mc             | $\overline{c}$ |
| 22               | lload                   | mc             | 11             |
| 23               | fload                   | mc             | 2              |
| 24               | dload                   | mc             | 11             |

**Table 1.1:** Implemented bytecodes and execution time in cycles

| Opcode | Instruction          | Implementation | Cycles         |
|--------|----------------------|----------------|----------------|
| 25     | aload                | mc             | $\overline{c}$ |
| 26     | iload_0              | hw             | $\mathbf{1}$   |
| 27     | iload_1              | hw             | $\mathbf{1}$   |
| 28     | iload_2              | hw             | $\mathbf{1}$   |
| 29     | iload_3              | hw             | $\mathbf{1}$   |
| 30     | lload_0              | mc             | $\overline{c}$ |
| 31     | lload_1              | mc             | $\overline{c}$ |
| 32     | lload_2              | mc             | $\overline{2}$ |
| 33     | lload_3              | mc             | 11             |
| 34     | fload_0              | hw             | $\mathbf{1}$   |
| 35     | fload_1              | hw             | $\mathbf{1}$   |
| 36     | fload_2              | hw             | $\mathbf{1}$   |
| 37     | fload_3              | hw             | $\mathbf{1}$   |
| 38     | dload_0              | mc             | $\overline{c}$ |
| 39     | dload_1              | mc             | $\overline{c}$ |
| 40     | dload_2              | mc             | $\overline{2}$ |
| 41     | dload_3              | mc             | 11             |
| 42     | aload_0              | hw             | $\mathbf{1}$   |
| 43     | aload_1              | hw             | $\mathbf{1}$   |
| 44     | aload_2              | hw             | $\mathbf{1}$   |
| 45     | aload_3              | hw             | 1              |
| 46     | iaload <sup>46</sup> | mc             | $7 + 3 * r$    |
| 47     | laload               | mc             | $43 + 4 * r$   |
| 48     | faload <sup>46</sup> | mc             | $7 + 3 * r$    |
| 49     | daload               | -              |                |
| 50     | aaload <sup>46</sup> | mc             | $7 + 3 * r$    |
| 51     | baload <sup>46</sup> | mc             | $7 + 3 * r$    |
| 52     | caload <sup>46</sup> | mc             | $7 + 3 * r$    |
| 53     | saload <sup>46</sup> | mc             | $7 + 3 * r$    |
| 54     | istore               | mc             | $\overline{2}$ |
| 55     | <b>lstore</b>        | mc             | 11             |
| 56     | fstore               | mc             | $\overline{2}$ |
| 57     | dstore               | mc             | 11             |
| 58     | astore               | mc             | $\overline{c}$ |
| 59     | istore_0             | hw             | $\mathbf{1}$   |
| 60     | istore_1             | hw             | $\mathbf{1}$   |
| 61     | istore_2             | hw             | $\mathbf{1}$   |
| 62     | istore_3             | hw             | $\mathbf{1}$   |
| 63     | lstore_0             | mc             | $\overline{c}$ |

**Table 1.1:** Implemented bytecodes and execution time in cycles

|        | Instruction           |                          | Cycles              |
|--------|-----------------------|--------------------------|---------------------|
| Opcode |                       | Implementation           |                     |
| 64     | lstore_1              | mc                       | $\overline{c}$      |
| 65     | lstore <sub>-2</sub>  | mc                       | $\overline{2}$      |
| 66     | lstore_3              | mc                       | 11                  |
| 67     | fstore_0              | hw                       | 1                   |
| 68     | fstore_1              | hw                       | 1                   |
| 69     | fstore_2              | hw                       | $\mathbf{1}$        |
| 70     | fstore_3              | hw                       | $\mathbf{1}$        |
| 71     | dstore_0              | mc                       | $\overline{c}$      |
| 72     | dstore <sub>-1</sub>  | mc                       | $\overline{c}$      |
| 73     | dstore <sub>-2</sub>  | mc                       | $\overline{2}$      |
| 74     | dstore_3              | mc                       | 11                  |
| 75     | astore_0              | hw                       | $\mathbf{1}$        |
| 76     | astore_1              | hw                       | 1                   |
| 77     | astore_2              | hw                       | 1                   |
| 78     | astore_3              | hw                       | 1                   |
| 79     | iastore <sup>79</sup> | mc                       | $10+2*r+w$          |
| 80     | lastore <sup>1</sup>  | mc                       | $48 + 2*$ r+ $2*$ w |
| 81     | fastore <sup>79</sup> | mc                       | $10+2*r+w$          |
| 82     | dastore               | $\overline{\phantom{0}}$ |                     |
| 83     | aastore               | Java                     |                     |
| 84     | bastore <sup>79</sup> | mc                       | $10 + 2*$ r+w       |
| 85     | castore <sup>79</sup> | mc                       | $10+2*r+w$          |
| 86     | sastore <sup>79</sup> | mc                       | $10+2*r+w$          |
| 87     | pop                   | hw                       | 1                   |
| 88     | pop2                  | mc                       | $\overline{c}$      |
| 89     | dup                   | hw                       | $\mathbf{1}$        |
| 90     | $dup_x1$              | mc                       | 5                   |
| 91     | $dup_x2$              | mc                       | $\overline{7}$      |
| 92     | dup2                  | mc                       | 6                   |
| 93     | $dup2_x1$             | mc                       | 8                   |
| 94     | $dup2_x2$             | mc                       | 10                  |
| 95     | swap <sup>2</sup>     | mc                       | $\overline{4}$      |
| 96     | iadd                  | hw                       | 1                   |
| 97     | ladd                  | Java                     |                     |
| 98     | fadd                  | Java                     |                     |
| 99     | dadd                  |                          |                     |
| 100    | isub                  | hw                       | $\mathbf{1}$        |
| 101    | <b>lsub</b>           | Java                     |                     |
| 102    | fsub                  | Java                     |                     |

**Table 1.1:** Implemented bytecodes and execution time in cycles

| Opcode | Instruction | Implementation           | Cycles       |
|--------|-------------|--------------------------|--------------|
| 103    | dsub        | $\frac{1}{2}$            |              |
| 104    | imul        | mc                       | 35           |
| 105    | lmul        | Java                     |              |
| 106    | fmul        | Java                     |              |
| 107    | dmul        | ÷,                       |              |
| 108    | idiv        | Java                     |              |
| 109    | ldiv        | Java                     |              |
| 110    | fdiv        | Java                     |              |
| 111    | ddiv        | $\overline{\phantom{0}}$ |              |
| 112    | irem        | Java                     |              |
| 113    | lrem        | Java                     |              |
| 114    | frem        | Java                     |              |
| 115    | drem        | ÷,                       |              |
| 116    | ineg        | mc                       | 4            |
| 117    | lneg        | Java                     |              |
| 118    | fneg        | Java                     |              |
| 119    | dneg        | $\overline{a}$           |              |
| 120    | ishl        | hw                       | $\mathbf{1}$ |
| 121    | <b>lshl</b> | Java                     |              |
| 122    | ishr        | hw                       | $\mathbf{1}$ |
| 123    | <b>lshr</b> | Java                     |              |
| 124    | iushr       | hw                       | $\mathbf{1}$ |
| 125    | lushr       | Java                     |              |
| 126    | iand        | hw                       | $\mathbf{1}$ |
| 127    | land        | Java                     |              |
| 128    | ior         | hw                       | $\mathbf{1}$ |
| 129    | lor         | Java                     |              |
| 130    | ixor        | hw                       | $\mathbf{1}$ |
| 131    | lxor        | Java                     |              |
| 132    | iinc        | mc                       | 8            |
| 133    | i21         | Java                     |              |
| 134    | i2f         | Java                     |              |
| 135    | i2d         | ÷,                       |              |
| 136    | 12i         | mc                       | 3            |
| 137    | 12f         | -                        |              |
| 138    | 12d         | $\overline{a}$           |              |
| 139    | f2i         | Java                     |              |
| 140    | f2l         |                          |              |
| 141    | f2d         | $\overline{a}$           |              |

**Table 1.1:** Implemented bytecodes and execution time in cycles

| Opcode | Instruction                 | Implementation | Cycles         |
|--------|-----------------------------|----------------|----------------|
| 142    | d2i                         |                |                |
| 143    | d2l                         |                |                |
| 144    | d2f                         |                |                |
| 145    | i2b                         | Java           |                |
| 146    | i2c                         | mc             | $\overline{2}$ |
| 147    | i2s                         | Java           |                |
| 148    | lcmp                        | Java           |                |
| 149    | fcmpl                       | Java           |                |
| 150    | fcmpg                       | Java           |                |
| 151    | dcmpl                       |                |                |
| 152    | dcmpg                       | L              |                |
| 153    | ifeq                        | mc             | 4              |
| 154    | ifne                        | mc             | $\overline{4}$ |
| 155    | iflt                        | mc             | 4              |
| 156    | ifge                        | mc             | $\overline{4}$ |
| 157    | ifgt                        | mc             | $\overline{4}$ |
| 158    | ifle                        | mc             | $\overline{4}$ |
| 159    | if_icmpeq                   | mc             | $\overline{4}$ |
| 160    | if_icmpne                   | mc             | 4              |
| 161    | if_icmplt                   | mc             | 4              |
| 162    | if_icmpge                   | mc             | $\overline{4}$ |
| 163    | if_icmpgt                   | mc             | $\overline{4}$ |
| 164    | if_icmple                   | mc             | $\overline{4}$ |
| 165    | if_acmpeq                   | mc             | $\overline{4}$ |
| 166    | if_acmpne                   | mc             | $\overline{4}$ |
| 167    | goto                        | mc             | $\overline{4}$ |
| 168    | jsr                         | not used       |                |
| 169    | ret                         | not used       |                |
| 170    | tableswitch <sup>170</sup>  | Java           |                |
| 171    | lookupswitch <sup>171</sup> | Java           |                |
| 172    | ireturn <sup>172</sup>      | mc             | $23 + r + 1$   |
| 173    | $l$ return $173$            | mc             | $25 + r + 1$   |
| 174    | freturn <sup>172</sup>      | mc             | $23 + r + 1$   |
| 175    | $d$ return $^{173}$         | mc             | $25 + r + 1$   |
| 176    | $\arctan^{172}$             | mc             | $23 + r + 1$   |
| 177    | return <sup>177</sup>       | mc             | $21 + r + 1$   |
| 178    | getstatic                   | mc             | $12 + 2*$ r    |
| 179    | putstatic                   | mc             | $13+r+w$       |
| 180    | getfield                    | mc             | $17 + 2*$ r    |

**Table 1.1:** Implemented bytecodes and execution time in cycles

| Opcode | Instruction                    | Implementation | Cycles              |
|--------|--------------------------------|----------------|---------------------|
| 181    | putfield                       | mc             | $20+r+w$            |
| 182    | invokevirtual <sup>182</sup>   | mc             | $100 + 4r + 1$      |
| 183    | invokespecial <sup>183</sup>   | mc             | $74 + 3*$ r+1       |
| 184    | invokestatic <sup>183</sup>    | mc             | $74 + 3*$ r+1       |
| 185    | invokeinterface <sup>185</sup> | mc             | $114 + 6r + 1$      |
| 186    | unused_ba                      | $\overline{a}$ |                     |
| 187    | new <sup>187</sup>             | Java           |                     |
| 188    | newarray <sup>188</sup>        | Java           |                     |
| 189    | anewarray                      | Java           |                     |
| 190    | arraylength                    | mc             | 6+r                 |
| 191    | $\text{athrow}^3$              | Java           |                     |
| 192    | checkcast                      | Java           |                     |
| 193    | instanceof                     | Java           |                     |
| 194    | monitorenter                   | mc             | 11                  |
| 195    | monitorexit                    | mc             | 10/14               |
| 196    | wide                           | not used       |                     |
| 197    | multianewarray <sup>4</sup>    | Java           |                     |
| 198    | ifnull                         | mc             | 4                   |
| 199    | ifnonnull                      | mc             | $\overline{4}$      |
| 200    | goto_w                         | not used       |                     |
| 201    | $isr_w$                        | not used       |                     |
| 202    | breakpoint                     |                |                     |
| 203    | reserved                       |                |                     |
| 204    | reserved                       |                |                     |
| 205    | reserved                       |                |                     |
| 206    | reserved                       |                |                     |
| 207    | reserved                       |                |                     |
| 208    | reserved                       |                |                     |
| 209    | jopsys_rd <sup>209</sup>       | mc             | 4+r                 |
| 210    | jopsys_wr                      | mc             | $5+w$               |
| 211    | jopsys_rdmem                   | mc             | $4+r$               |
| 212    | jopsys_wrmem                   | mc             | $5+w$               |
| 213    | jopsys_rdint                   | mc             | 3                   |
| 214    | jopsys_wrint                   | mc             | 3                   |
| 215    | jopsys_getsp                   | mc             | 3                   |
| 216    | jopsys_setsp                   | mc             | $\overline{4}$      |
| 217    | jopsys_getvp                   | hw             | $\mathbf{1}$        |
| 218    | jopsys_setvp                   | mc             | $\overline{2}$      |
| 219    | jopsys_int2ext <sup>219</sup>  | mc             | $14 + r + n*(23+w)$ |

**Table 1.1:** Implemented bytecodes and execution time in cycles

| Opcode | Instruction            | Implementation | Cycles              |
|--------|------------------------|----------------|---------------------|
| 220    | jopsys_ext2int220      | mc             | $14 + r + n*(23+r)$ |
| 221    | jopsys_nop             | mc             |                     |
| 222    | jopsys_invoke          | mc             |                     |
| 223    | jopsys_cond_move       | mc             | 5                   |
| 224    | getstatic_ref          | mc             |                     |
| 225    | putstatic_ref          | mc             |                     |
| 226    | getfield_ref           | mc             |                     |
| 227    | putfield_ref           | mc             |                     |
| 228    | getstatic_long         | mc             |                     |
| 229    | putstatic_long         | mc             |                     |
| 230    | getfield_long          | mc             |                     |
| 231    | putfield_long          | mc             |                     |
| 232    | reserved               |                |                     |
| 233    | reserved               |                |                     |
| 234    | reserved               |                |                     |
| 235    | reserved               |                |                     |
| 236    | reserved               |                |                     |
| 237    | reserved               |                |                     |
| 238    | reserved               |                |                     |
| 239    | reserved               |                |                     |
| 240    | sys_int $240$          | Java           |                     |
| 241    | sys_exc <sup>240</sup> | Java           |                     |
| 242    | reserved               |                |                     |
| 243    | reserved               |                |                     |
| 244    | reserved               |                |                     |
| 245    | reserved               |                |                     |
| 246    | reserved               |                |                     |
| 247    | reserved               |                |                     |
| 248    | reserved               |                |                     |
| 249    | reserved               |                |                     |
| 250    | reserved               |                |                     |
| 251    | reserved               |                |                     |
| 252    | reserved               |                |                     |
| 253    | reserved               |                |                     |
| 254    | sys_noimp              | Java           |                     |
| 255    | sys_init               | not used       |                     |

**Table 1.1:** Implemented bytecodes and execution time in cycles

#### **Memory Timing**

The external memory timing is defined in the top level VHDL file (e.g. jopcyc.vhd) with ram cnt for the number of cycles for a read and write access. At the moment there is no difference for a read and write access. For the 100MHz JOP with 15ns SRAMs this access time is two cycles (ram cnt=2, 20ns). Therefore the wait state *nws* is 1 (ram cnt-1). A basic memory read in microcode is as follows:

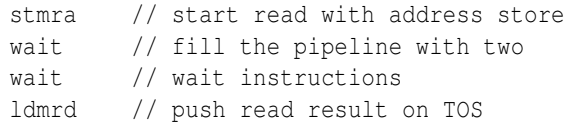

<sup>1</sup>The exact value is given below.

<sup>2</sup>Not tested as javac does not emit the swap bytecode.

<sup>3</sup>A simple version that stops the JVM. No catch support.

<sup>4</sup>Only dimension 2 supported.

<sup>20</sup>The exact value is  $17 + \begin{cases} r-2 & : & r > 2 \\ 0 & : & r \leq 2 \end{cases}$  $\begin{cases}\n2 & : r > 2 \\
0 & : r \leq 2\n\end{cases} + \begin{cases}\nr - 1 & : r > 1 \\
0 & : r \leq 1\n\end{cases}$  $0 : r \leq 1$ 

<sup>46</sup>The exact value is *no hidden wait states at the moment.*

<sup>79</sup>The exact value is *no hidden wait states at the moment.*

<sup>170</sup>tableswitch execution time depends to a great extent on the caching of the corresponding Java method or the memory transfer time for the method.

 $171$ lookupswitch execution time depends to a great extent on the caching of the corresponding Java method or the memory transfer time for the method. lookupswitch also depends on the argument as it performs a linear search in the jump table.

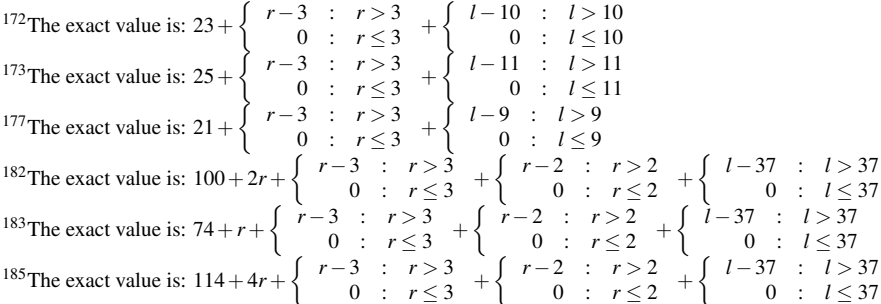

<sup>187</sup>new execution time depends to a great extent on the caching of the corresponding Java method or the memory transfer time for the method. new also depends on the size of the created object as the memory for the object is filled with zeros – This will change with the GC

188 newarray execution time depends to a great extent on the caching of the corresponding Java method or the memory transfer time for the method. newarray also depends on the size of the array as the memory for the object is filled with zeros – This will change with the GC

<sup>209</sup>The native instructions jopsys\_rd and jopsys\_wr are alias to the jopsys\_rdmem and jopsys\_wrmem instructions just for compatibility to existing Java code. IO devices are now memory mapped. In the case for simple IO devices there are no wait states and the exact values are 4 and 5 cycles respective.

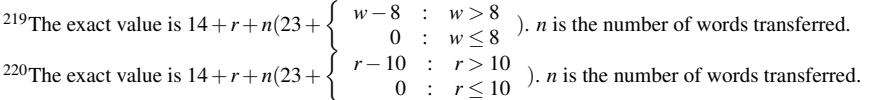

<sup>240</sup>*Is the interrupt and the exception still a bytecode or is it now inserted just as microcode address?*

In this sequence the *last* wait executes for  $1 + n_{ws}$  cycles. Therefore the whole read sequence takes  $4 + n_{ws}$  cycles. For the example with ram cnt=2 this basic memory read takes 5 cycles.

A memory write in microcode is as follows:

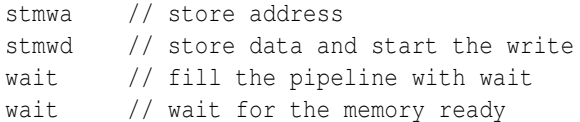

The last wait again executes for  $1+n_{ws}$  cycles and the basic write takes  $4+n_{ws}$  cycles. For the native bytecode jopsys wrmem an additional nop instruction for the nxt flag is necessary.

The read and write wait states *rws* and *wws* are:

$$
r_{ws} = w_{ws} = \left\{ \begin{array}{rcl} ram\_cnt - 1 & : & ram\_cnt > 1 \\ 0 & : & ram\_cnt \le 1 \end{array} \right.
$$

In the instruction timing we use *r* and *w* instead of  $r_{ws}$  and  $w_{ws}$ . The wait states can be hidden by other microcode instructions between stmra/wait and stmwd/wait. The exact value is given in the footnote.

#### **Instruction Timing**

The bytecodes that access memory are indicated by an *r* for a memory read and an *w* for a memory write at the cycles column (*r* and *w* are the additional wait states). The wait cycles for the memory access have to be added to the execution time. These two values are implementation dependent (clock frequency versus RAM access time, data bus width); for the Cyclone EP1C6 board with 15ns SRAMs and 100MHz clock frequency these values are both 1 cycle (ram\_cnt-1).

For some bytecodes, part of the memory latency can be hidden by executing microcode during the memory access. However, these cycles can only be subtracted when the wait states  $(r \text{ or } w)$  are larger then 0 cycles. The exact execution time with the subtraction of the saved cycles is given in the footnote.

#### **Cache Load**

For the method cache load the cache wait state *cws* is:

$$
c_{ws} = \left\{ \begin{array}{rcl} r_{ws} - 1 & : & r_{ws} > 1 \\ 0 & : & r_{ws} \le 1 \end{array} \right.
$$

On a method invoke or return the bytecode has to be loaded into the cache on a cache miss. The load time *l* is:

$$
l = \begin{cases} 6 + (n+1)(2 + c_{ws}) & \text{: cache miss} \\ 4 & \text{: each hit} \end{cases}
$$

with *n* as the length of the method in number of 32-bit words. For short methods the load time of the method on a cache miss, or part of it, is hidden by microcode execution. The exact value is given in the footnote.

#### **lastore**

$$
t_{lastrore} = 48 + 2r_{ws} + w_{ws} + \begin{cases} w_{ws} - 3 & : w_{ws} > 3 \\ 0 & : w_{ws} \le 3 \end{cases}
$$

#### **get/putfield/ref/long**

TODO: add different values for 32-bit, 64-bit and reference type.

# **2 JOP Instruction Set**

The instruction set of JOP, the so-called microcode, is described in this appendix. Each instruction consists of a single instruction word (8 bits) without extra operands and executes in a single cycle<sup>[1](#page-10-0)</sup>. Table [2.1](#page-10-1) lists the registers and internal memory areas that are used in the dataflow description.

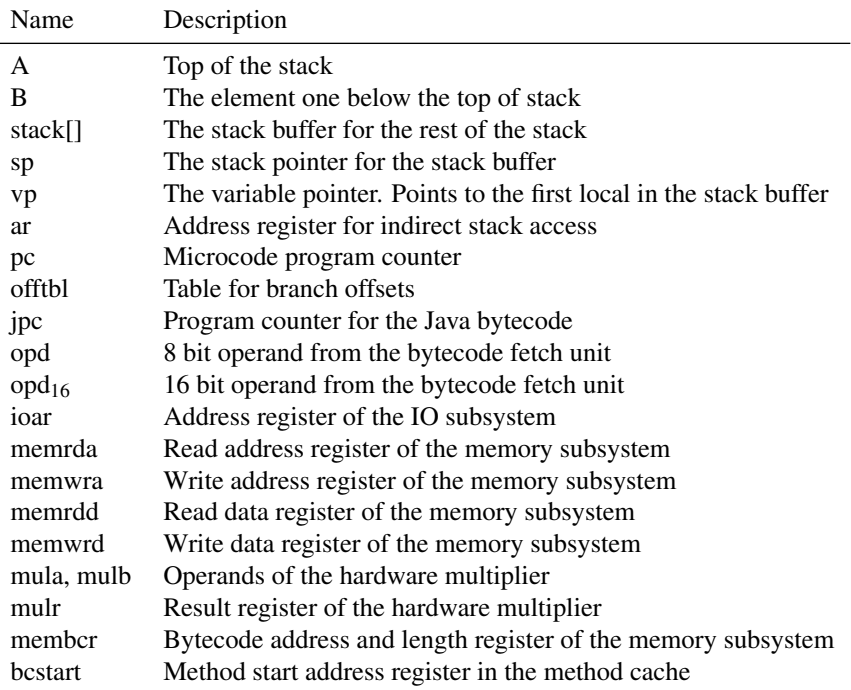

<span id="page-10-1"></span>**Table 2.1:** JOP hardware registers and memory areas

<span id="page-10-0"></span><sup>&</sup>lt;sup>1</sup>The only multicycle instruction is wait and depends on the access time of the external memory

### *pop*

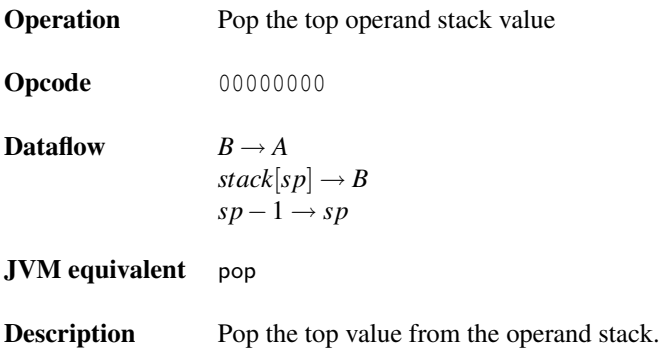

# *and*

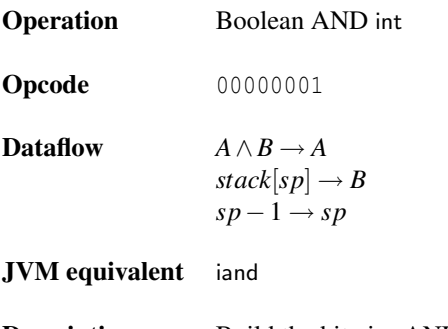

**Description** Build the bitwise AND (conjunction) of the two top elements of the stack and push back the result onto the operand stack.

#### *or*

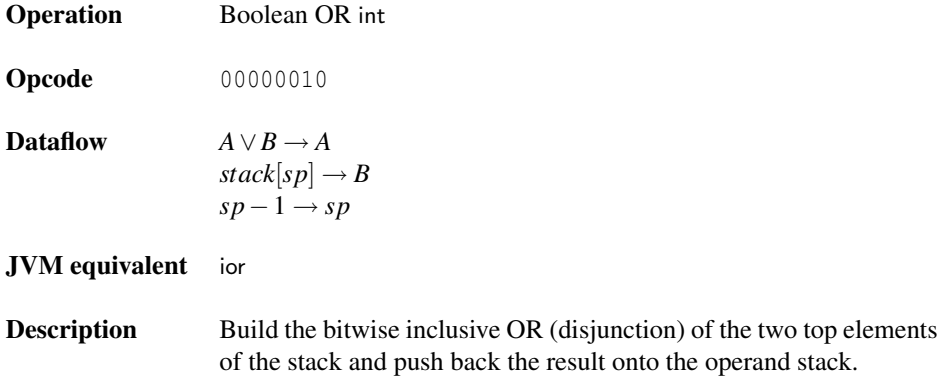

#### *xor*

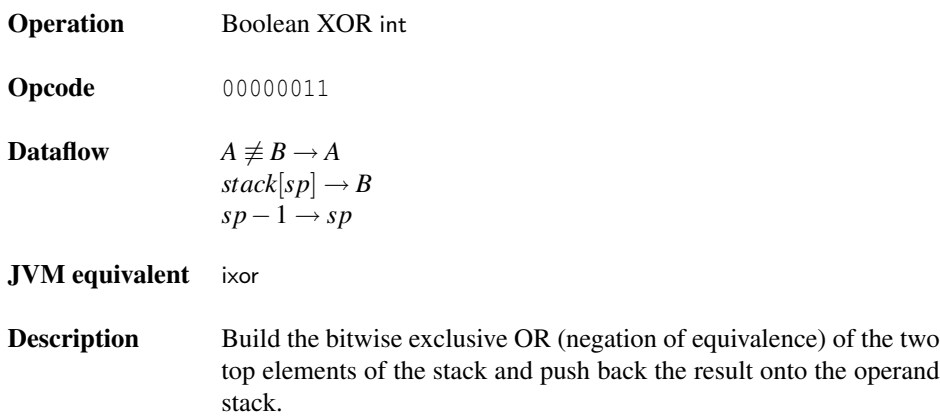

# *add*

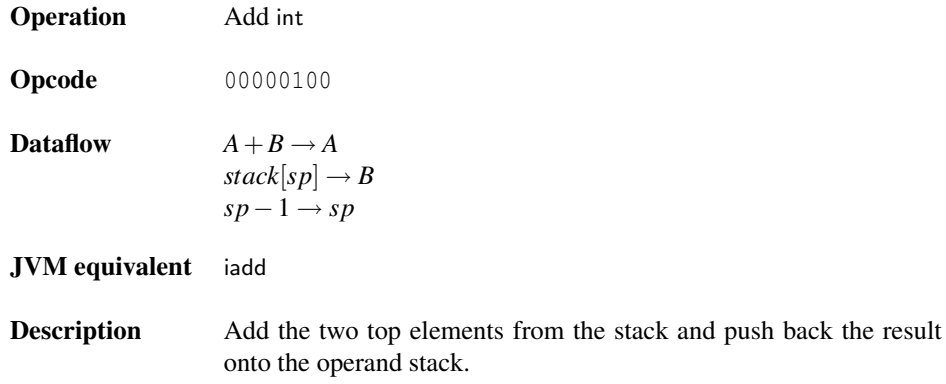

### *sub*

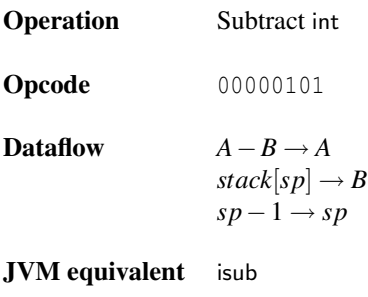

**Description** Subtract the two top elements from the stack and push back the result onto the operand stack.

#### *stmra*

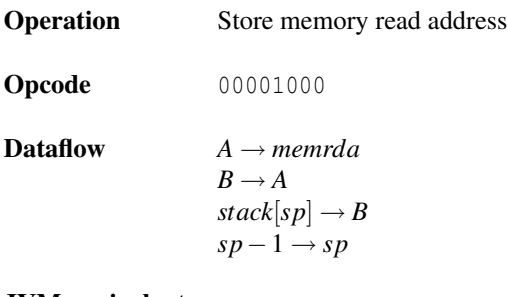

#### JVM equivalent –

**Description** The top value from the stack is stored as read address in the memory subsystem. This operation starts the concurrent memory read. The processor can continue with other operations. When the datum is needed a wait instruction stalls the processor till the read access is finished. The value is read with ldmrd.

#### *stmwa*

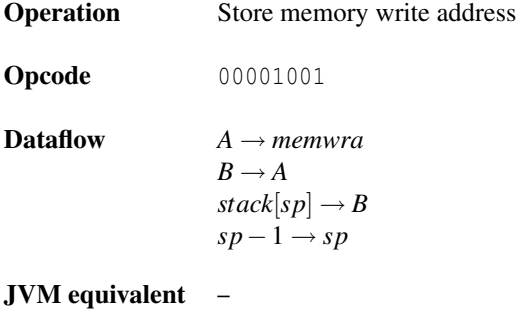

**Description** The top value from the stack is stored as write address in the memory subsystem for a following stmwd.

### *stmwd*

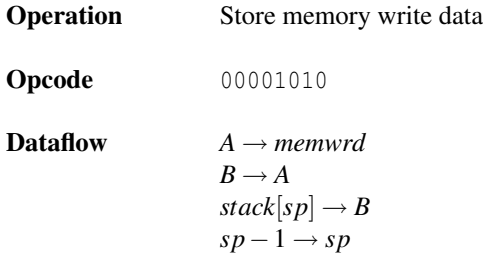

#### JVM equivalent –

**Description** The top value from the stack is stored as write data in the memory subsystem. This operation starts the concurrent memory write The processor can continue with other operations. The wait instruction stalls the processor till the write access is finished.

#### *stald*

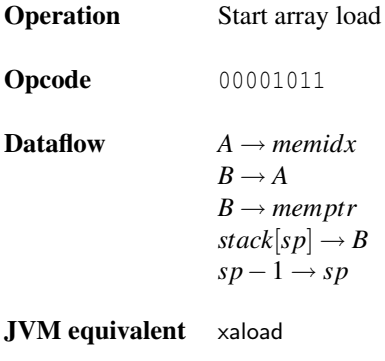

Description The top value from the stack is stored as array index, the next as reference in the memory subsystem. This operation starts the concurrent array load. The processor can continue with other operations. The wait instruction stalls the processor till the read access is finished. A null pointer or out of bounds exception is generated by the memory subsystem and thrown at the next bytecode fetch.

#### *stast*

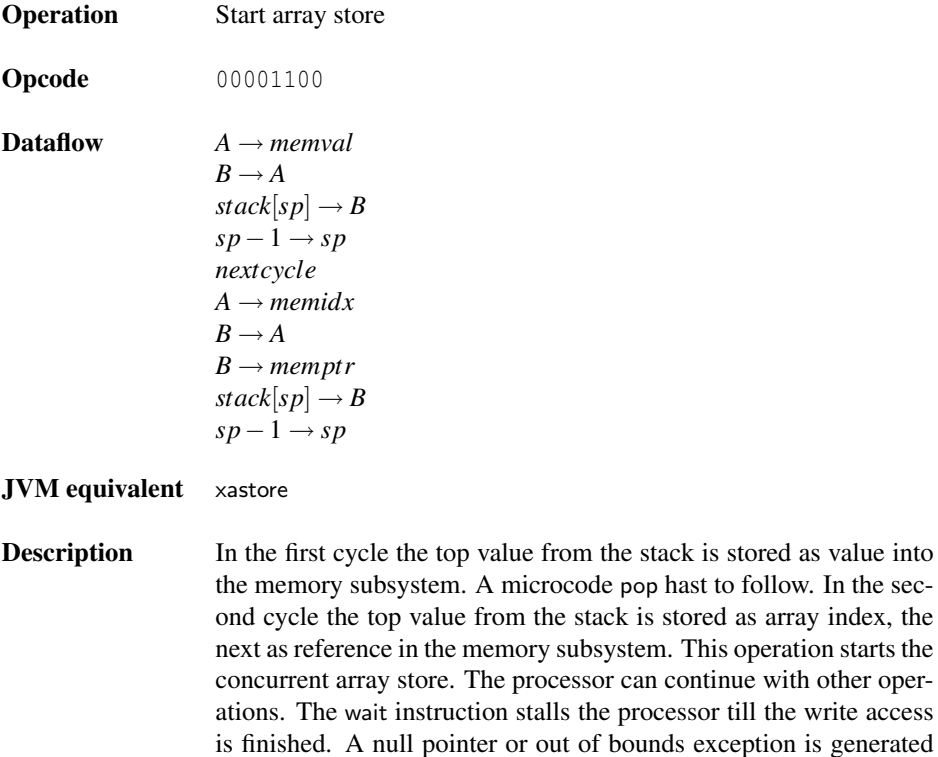

by the memory subsystem and thrown at the next bytecode fetch.

### *stmul*

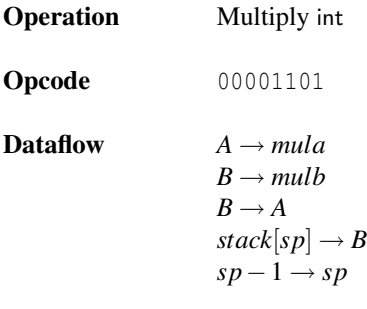

#### JVM equivalent –

**Description** The top value from the stack is stored as first operand for the multiplier. The value one below the top of stack is stored as second operand for the multiplier. This operation starts the multiplier. The result is read with the ldmul instruction.

### *stbcrd*

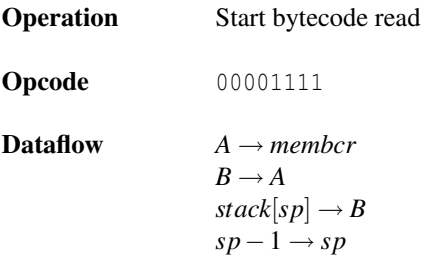

#### JVM equivalent –

Description The top value from the stack is stored as address and length of a method in the memory subsystem. This operation starts the memory transfer from the main memory to the bytecode cache (DMA). The processor can continue with other operations. The wait instruction stalls the processor till the transfer has finished. No other memory accesses are allowed during the bytecode read.

### *st*<*n*>

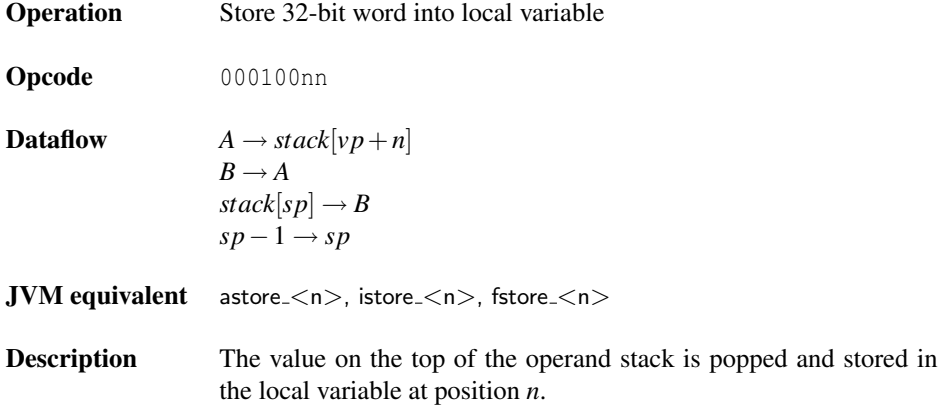

### *st*

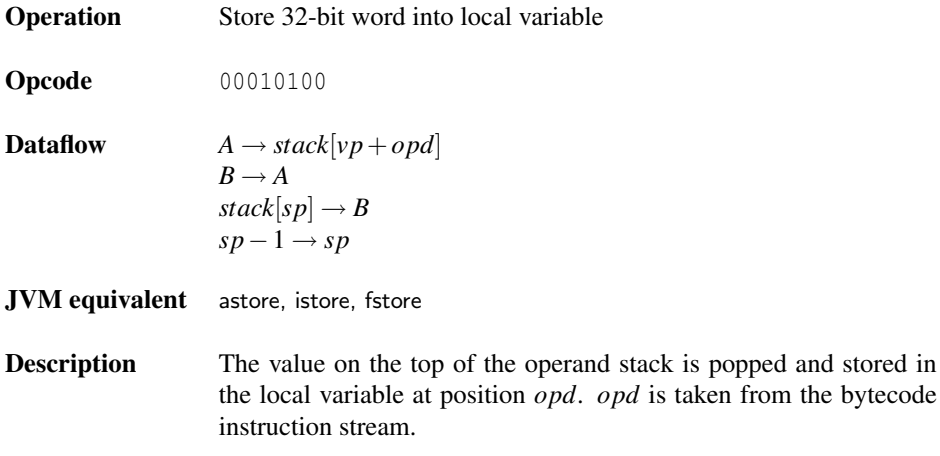

# *stmi*

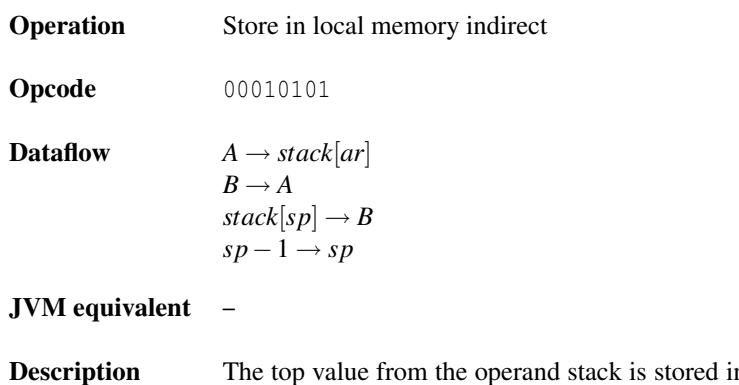

iption The top value from the operand stack is stored in the local memory (stack) at position ar.

### *stvp*

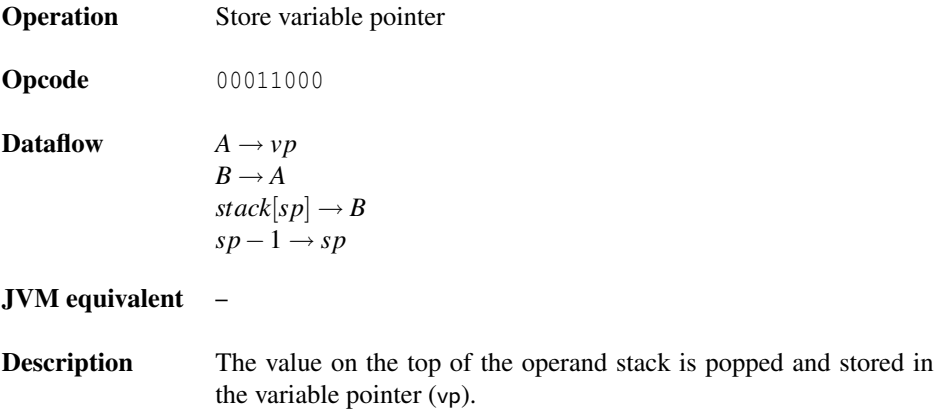

# *stjpc*

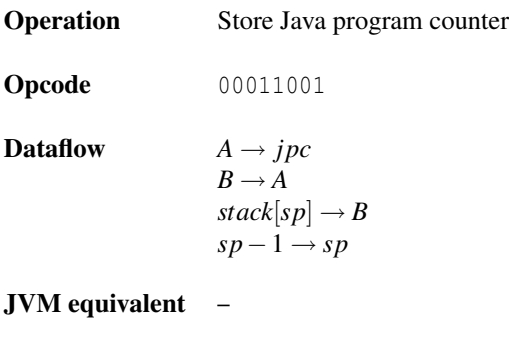

Description The value on the top of the operand stack is popped and stored in the Java program counter (jpc).

#### *star*

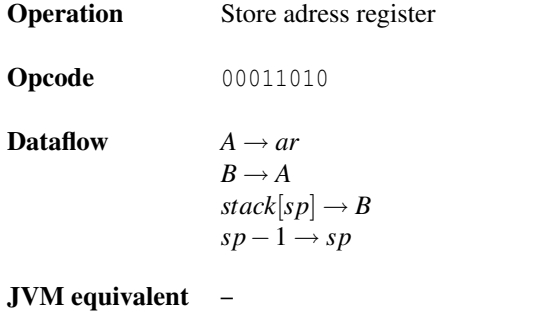

**Description** The value on the top of the operand stack is popped and stored in the address register (ar). Due to a pipeline delay the register is valid on cycle later for usage by ldmi and stmi.

#### *stsp*

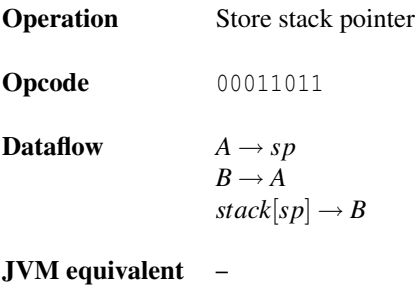

**Description** The value on the top of the operand stack is popped and stored in the stack pointer (sp).

### *ushr*

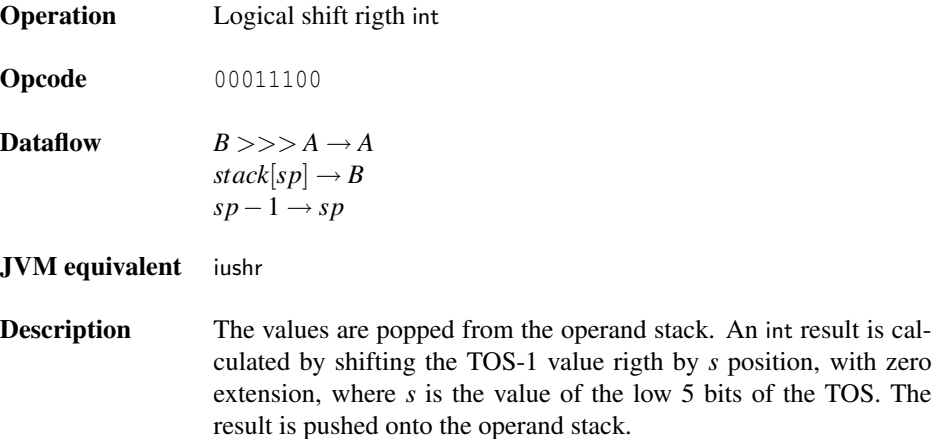

# *shl*

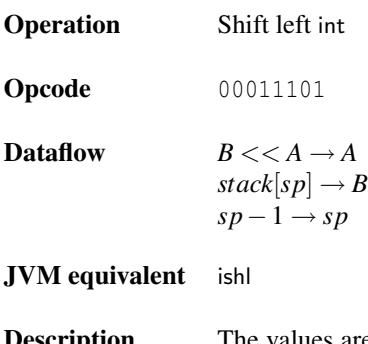

**Description** The values are popped from the operand stack. An int result is calculated by shifting the TOS-1 value left by *s* position, where *s* is the value of the low 5 bits of the TOS. The result is pushed onto the operand stack.

#### *shr*

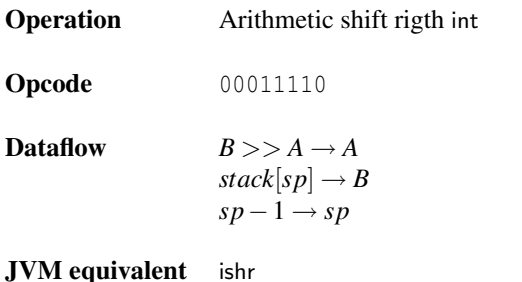

**Description** The values are popped from the operand stack. An int result is calculated by shifting the TOS-1 value rigth by *s* position, with sign extension, where *s* is the value of the low 5 bits of the TOS. The result is pushed onto the operand stack.

#### *stm*

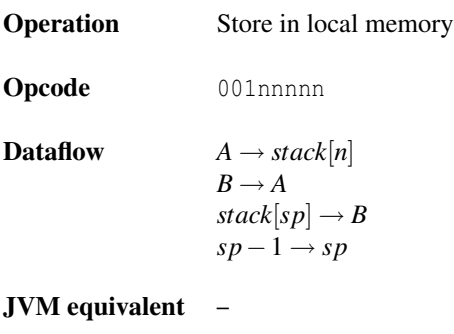

**Description** The top value from the operand stack is stored in the local memory (stack) at position n. These 32 memory destinations represent microcode local variables.

### *bz*

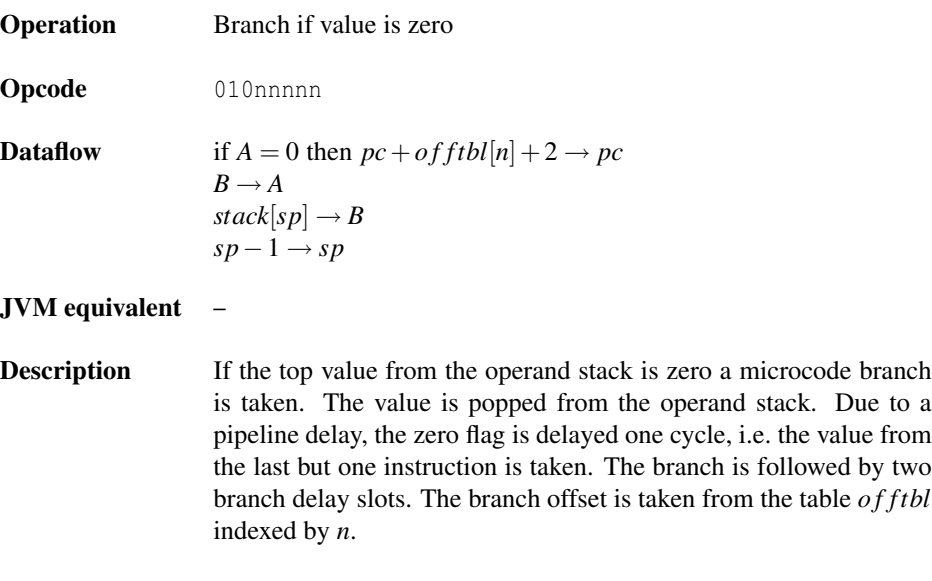

### *bnz*

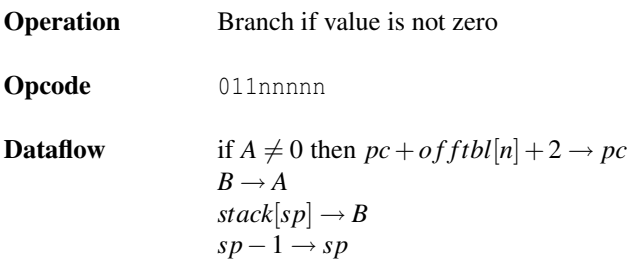

#### JVM equivalent –

Description If the top value from the operand stack is not zero a microcode branch is taken. The value is popped from the operand stack. Due to a pipeline delay, the zero flag is delayed one cycle, i.e. the value from the last but one instruction is taken. The branch is followed by two branch delay slots. The branch offset is taken from the table *o f ftbl* indexed by *n*.

### *nop*

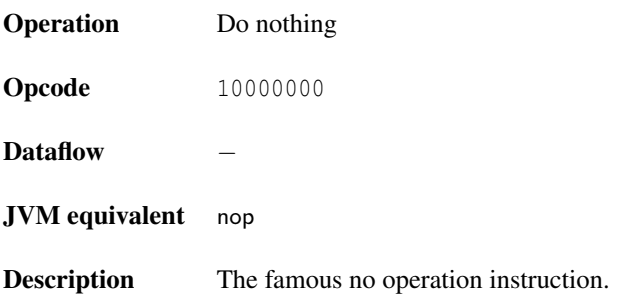

## *wait*

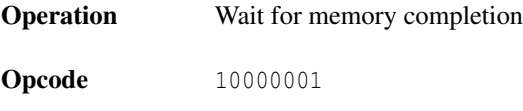

Dataflow –

#### JVM equivalent –

Description This instruction stalls the processor until a pending memory instruction (stmra, stmwd or stbcrd) has completed. Two consecutive wait instructions are necessary for a correct stall of the decode and execute stage.

### *jbr*

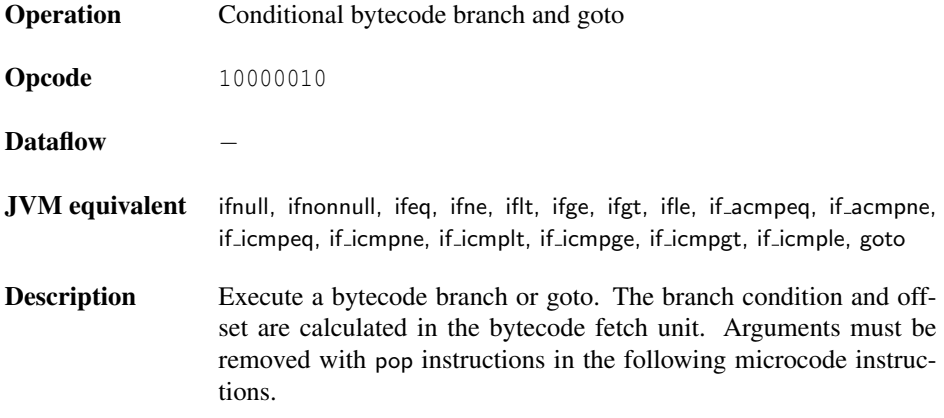

## *ldm*

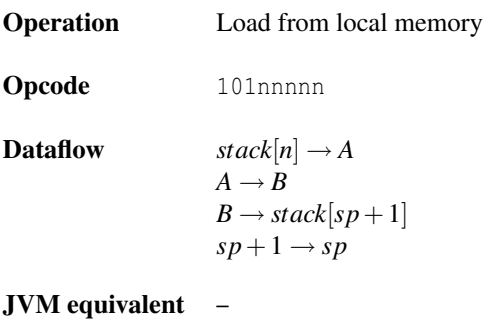

**Description** The value from the local memory (stack) at position  $n$  is pushed onto the operand stack. These 32 memory destinations represent microcode local variables.

#### *ldi*

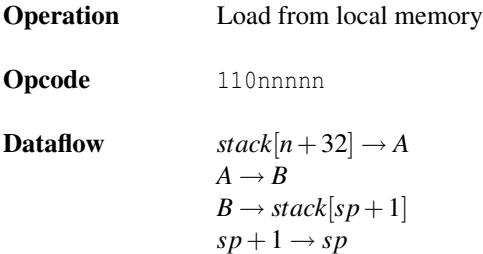

#### JVM equivalent –

**Description** The value from the local memory (stack) at position  $n+32$  is pushed onto the operand stack. These 32 memory destinations represent microcode constants.

### *ldmrd*

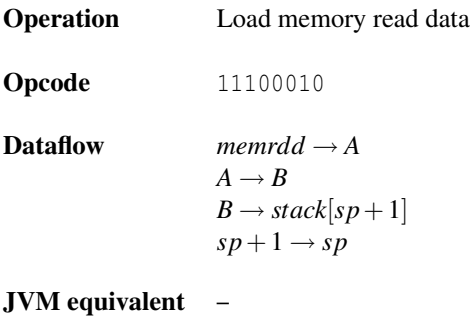

**Description** The value from the memory system after a memory read is pushed onto the operand stack. This operation is usually preceded by two wait instructions.

# *ldmul*

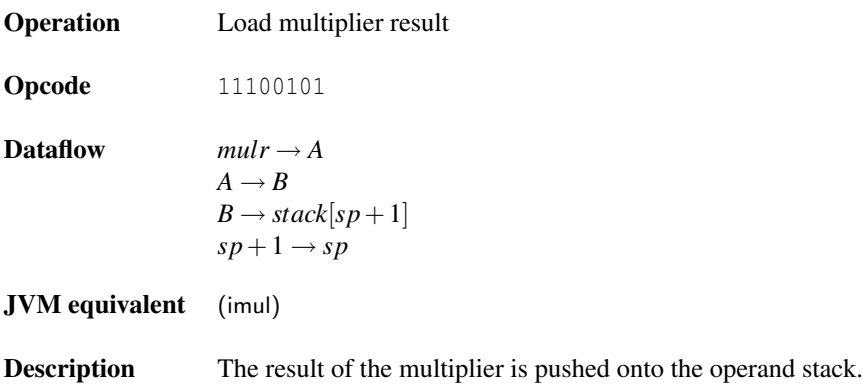

# *ldbcstart*

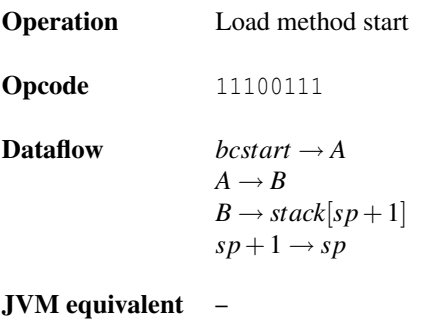

Description The method start address in the method cache is pushed onto the operand stack.

### *ld*<*n*>

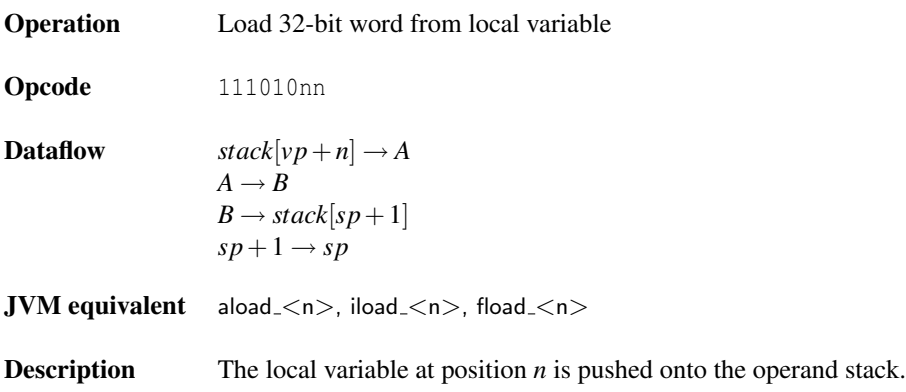

## *ld*

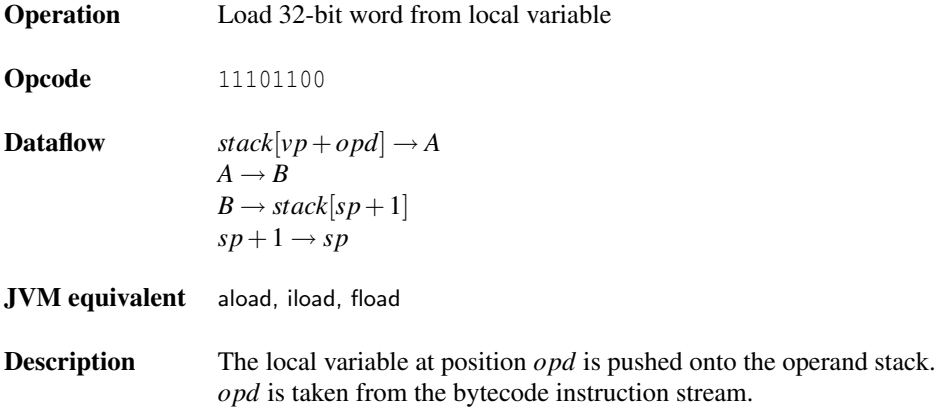

# *ldmi*

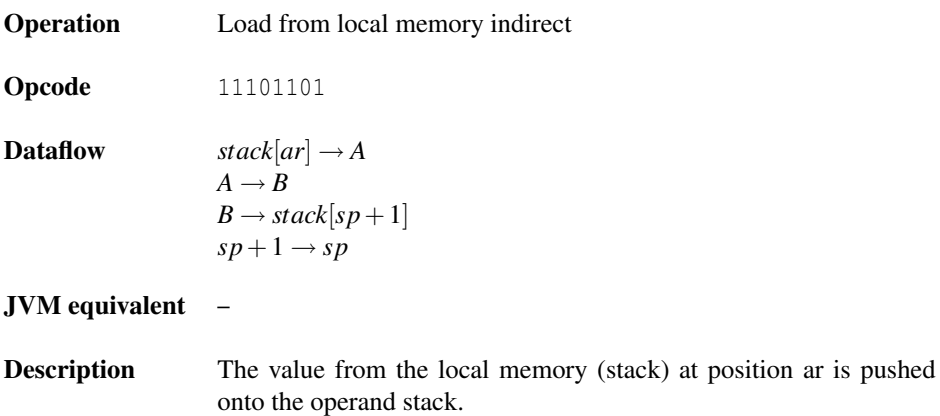

# *ldsp*

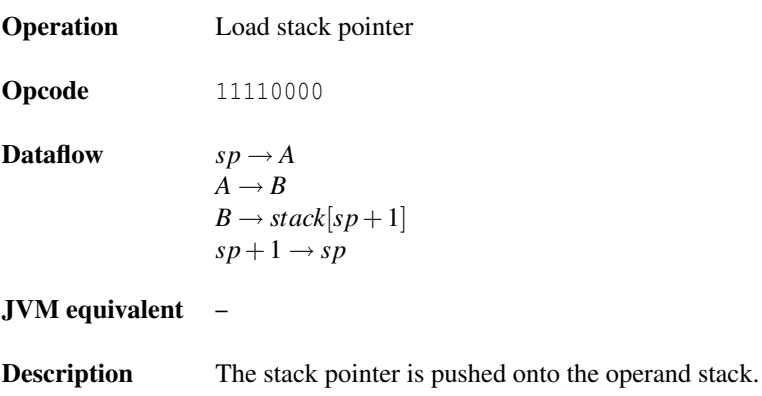

# *ldvp*

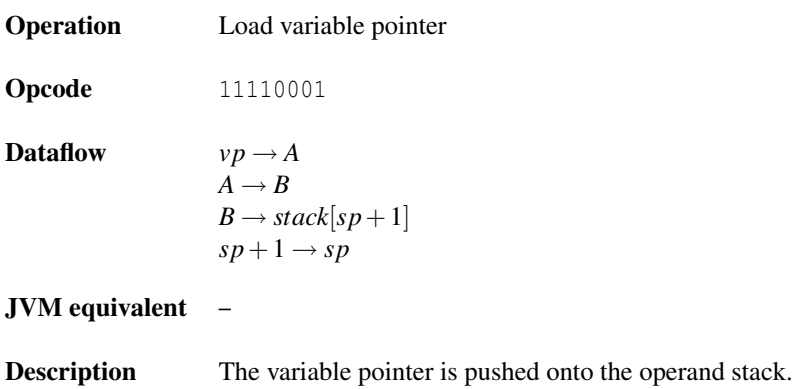

### *ldjpc*

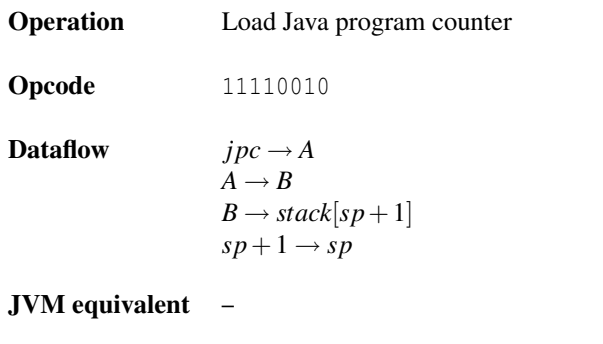

**Description** The Java program counter is pushed onto the operand stack.

# *ld opd 8u*

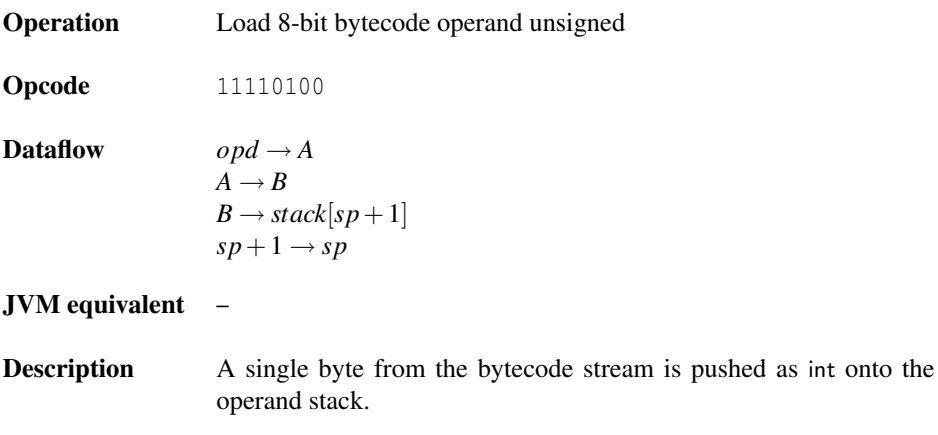

# *ld opd 8s*

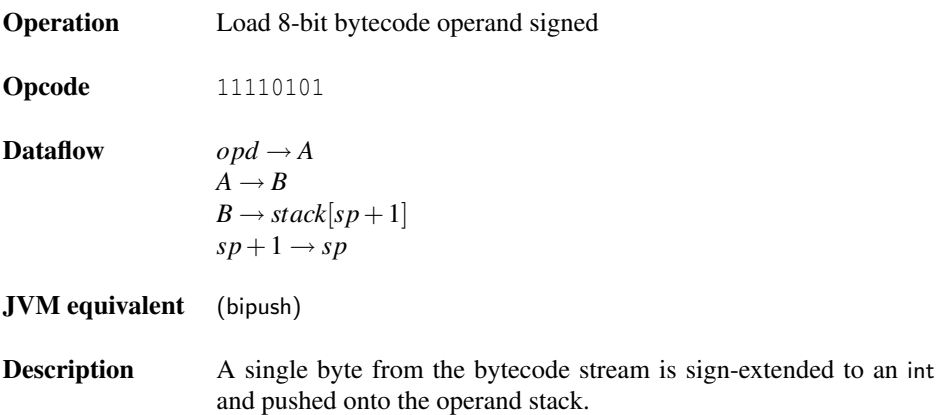

# *ld opd 16u*

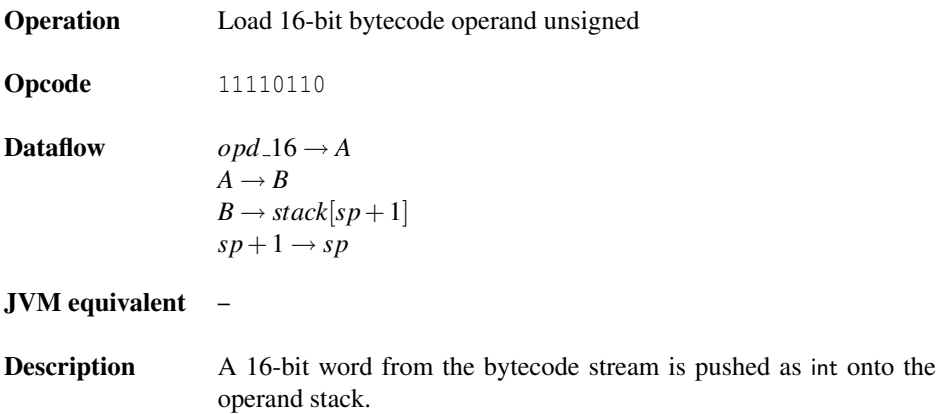

# *ld opd 16s*

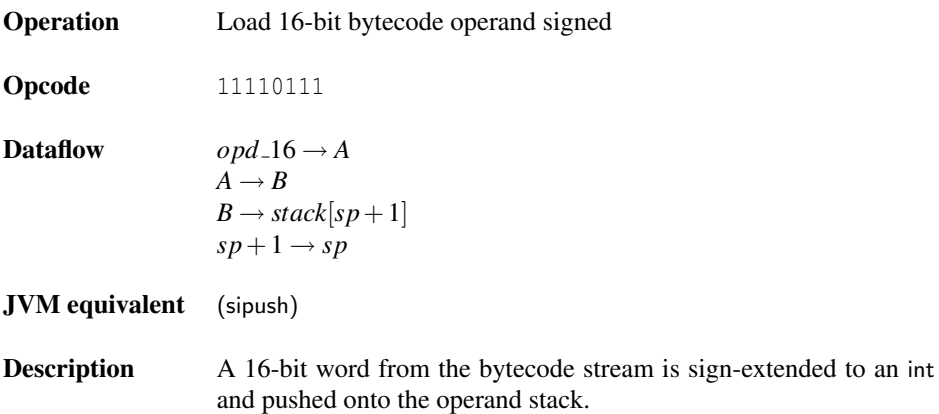

# *dup*

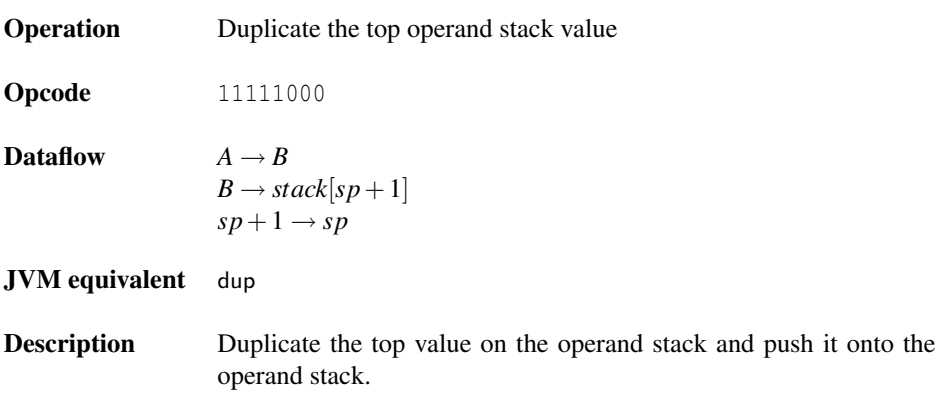